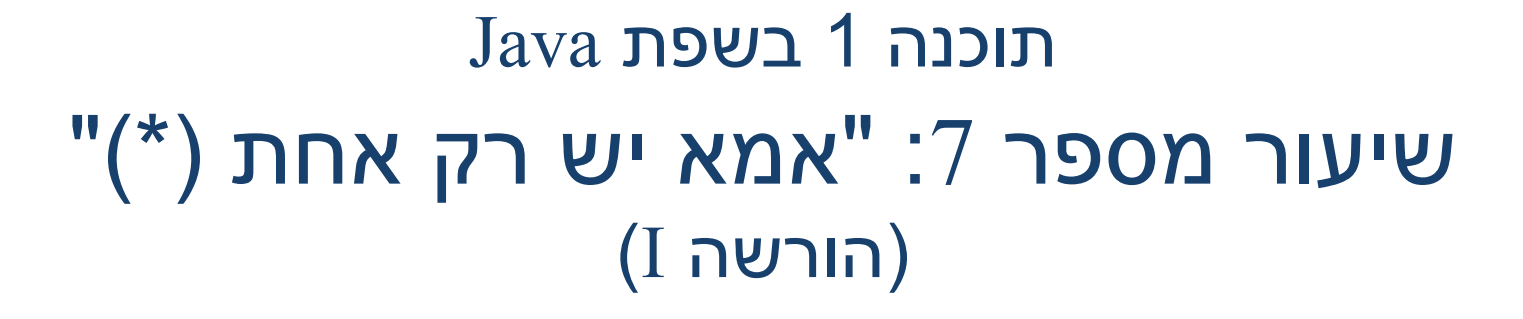

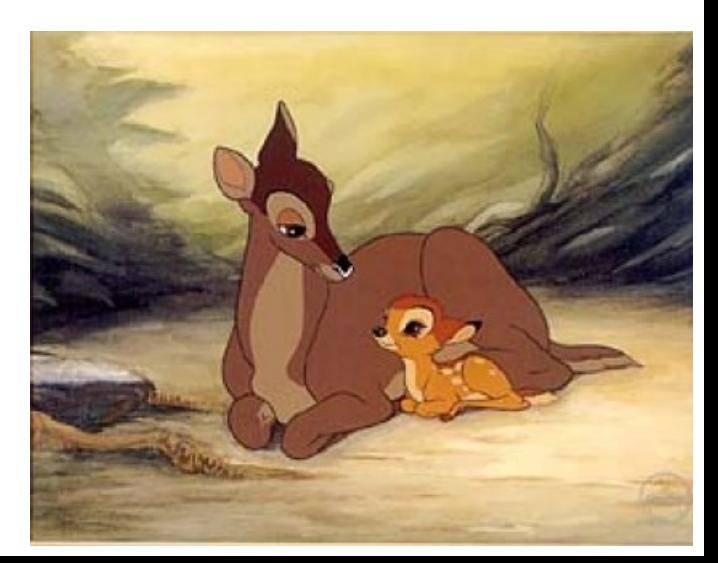

בהורשה) (\*)

בית הספר למדעי המחשב אוניברסיטת תל אביב

# ?מה עשינו בינתיים

בסיס – טיפוסים פרימיטיביים וטיפוסי הפניה (references).

- $\left( \text{stack / heap} \right)$  וודל הזכרון  $\blacksquare$
- n מ הנושב( תיטטס םיסופיט תרדגה Python .(

 $int i = 9$ ;

- **i = abc; //compilation error**
- ∎ עוזר למנוע טעויות בשלב הקומפילציה.
	- ∎ יעיל בזמן ריצה.
		- $\blacksquare$  לא גמיש
	- הגדרת טיפוסי נתונים.
	- שדות מופע, פונקציות מופע, בנאים.
		- ם ניראויות.
- n הסמכה (encapsulation (- סופיטל םיסחייתמש םיתורישה לכ םייוסמ מוגדרים בתוכו, והמידע מוסתר מהמשתמשים.

 הנכות 1 תפשב Java אוניברסיטת תל אביב

## מה עשינו בינתיים?

#### מנשקים.

- מגדירים: מה אני יכולה לעשות?
	- ∎ מאפשרים פולימורפיזם

for(IShape iShape: shapes){ iShape.rotate(90);  $\mathbf{\}}$ 

- טיפוסים גנריים.
- מחלקות פנימיות.

# על סדר היום

- **איטרטורים**
- יחסים בין מחלקות
	- ∎ ירושה כיחס is-a
	- המחלקה Object

# מלבן צבעוני

המשימה:

- ∎ נתון לנו המימוש של מלבן רגיל.
- ∎ נרצה לבנות מחלקה המייצגת מלבן צבעוני.
- סיצד נוכל לעשות שימוש במלבן הרגיל לשם מימוש **-**המלבן הצבעוני?
- נציג 3 גרסאות למחלקה, ונעמוד על היתרונות והחסרונות של כל גרסה
- לבסוף, נתמקד בגרסה השלישית (המשתמשת במנגנון הירושה של Java) ונחקור דרכה את מנגנון הירושה

# מלבן צבעוני

ם מימוש 1 – שכפול קוד.

■ אנחנו כבר יודעים שזה לא טוב.

**package il.ac.tau.cs.software1.shapes;**

**public class ColoredRectangle1 {**

**private Color col;**

**}**

**}**

**private IPoint topRight; private IPoint bottomLeft; private PointFactory factory;**

**/\*\* constructor using points \*/**

```
public ColoredRectangle1 (IPoint bottomLeft, IPoint topRight,
```
**PointFactory factory, Color col) {**

```
this.bottomLeft = bottomLeft;
this.topRight = topRight;
this.factory = factory;
this.col = col;
```
**/\*\* constructor using coordinates \*/**

**public ColoredRectangle1 (double x1, double y1, double x2, double y2,** 

**PointFactory factory, Color col) {**

```
 הנכות 1 תפשב Java
                                אוניברסיטת תל אביב
this.factory = factory;
topRight = factory.createPoint(x1,y1);
bottomLeft = factory.createPoint(x2,y2);
this.col = col;
```
נבנה את הקוד של ColoredRectangle1 על סמך הקוד של המחלקה Rectangle אותה .ראינו בשבוע שעבר

## שאילתות

```
/** returns a point representing the bottom-right corner of the rectangle*/
public IPoint bottomRight() {
      return factory.createPoint(topRight.x(), bottomLeft.y());
}
```

```
/** returns a point representing the top-left corner of the rectangle*/
public IPoint topLeft() {
      return factory.createPoint(bottomLeft.x(), topRight.y());
}
```

```
/** returns a point representing the top-right corner of the rectangle*/
public IPoint topRight() {
      return factory.createPoint(topRight.x(), topRight.y());
}
```

```
/** returns a point representing the bottom-left corner of the rectangle*/
public IPoint bottomLeft() {
     return factory.createPoint(bottomLeft.x(), bottomLeft.y()); 
 הנכות 1 תפשב Java} 
                              אוניברסיטת תל אביב
```
## שאילתות

```
/** returns the horizontal length of the current rectangle */
public double width(){
      return topRight.x() - bottomLeft.x();
}
/** returns the vertical length of the current rectangle */
public double height(){
      return topRight.y() - bottomLeft.y();
}
/** returns the length of the diagonal of the current rectangle */
public double diagonal(){
```

```
return topRight.distance(bottomLeft);
```

```
/** returns the rectangle's color */
public Color color() {
       return col;
}
```
## תודוקפ

```
/** move the current rectangle by dx and dy */
public void translate(double dx, double dy){
     topRight.translate(dx, dy);
     bottomLeft.translate(dx, dy);
}
```

```
/** rotate the current rectangle by angle degrees with respect to (0,0) */
public void rotate(double angle){
      topRight.rotate(angle);
      bottomLeft.rotate(angle);
```
**}**

```
/** change the rectangle's color */
public void setColor(Color c) {
      col = c;
```

```
/** returns a string representation of the rectangle */
public String toString(){
     return "bottomRight=" + bottomRight() +
               "\tbottomLeft=" + bottomLeft +
               "\ttopLeft=" + topLeft() +
               "\ttopRight=" + topRight ;
               "\tcolor is: " + col ;
```
**}**

- הקוד לעיל דומה מאוד לקוד שכבר ראינו
	- הו שכפול קוד נוראי!  $\blacksquare$
	- הספק צריך לתחזק קוד זה פעמיים
- כאשר מתגלה באג, או כשנדרש שינוי (למשל rotate לא שומר על הפרופורציה של המלבן המקורי), יש לדאוג לתקנו בשני מקומות
	- הדבר נכון בכל סדר גודל: פונקציה, מחלקה, ספרייה, תוכנה, מערכת הפעלה וכו')

# Just Do It

- בהינתן מחלקת המלבן שראינו בשיעורים הקודמים, ניתן לראות את המלבן הצבעוני **כהתפתחות אבולוציונית** של המחלקה
- ספק תוכנה מחויב כלפי לקוחותיו **לתאימות אחורה** כלומר קוד שסופק ימשיך (backward compatibility) להיתמך (לעבוד) גם לאחר שיצאה גרסה חדשה של אותו הקוד
- הדבר מחייב ספקים להיות **עקביים** בשדרוגי התוכנה כדי להיות מסוגלים לתמוך במקביל בכמה גרסאות
	- אחת הדרכים לעשות זאת היא ע"י **שימוש חוזר** בקוד באמצעות **הכלה** של מחלקות קיימות

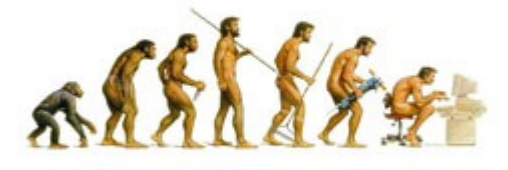

# מלבן צבעוני

- n שומימ 1 .דוק לופכש
- אנחנו כבר יודעים שזה לא טוב.
- ם מימוש 2 הכלה (aggregation).
- המלבן הצבעוני יכיל שדה מטיפוס מלבן רגיל.
	- בנוסף שדה של צבע.
- ה את רוב הפעולות של המלבן יבצע השדה שהוא המלבן **-**הרגיל - האצלה (delegation)

**package il.ac.tau.cs.software1.shapes;**

```
public class ColoredRectangle2 {
```

```
private Color col;
private Rectangle rect;
```
המחלקה ColoredRectangle2 תכיל שדה סופיטמ Rectangle.

```
/** constructor using points */
```
**public ColoredRectangle2 (IPoint bottomLeft, IPoint topRight, PointFactory factory, Color col) {**

```
this.rect = new Rectangle(bottomLeft, topRight, factory);
this.col = col;
```

```
}
```

```
/** constructor using coordinates */
```

```
public ColoredRectangle2 (double x1, double y1, double x2, double y2, 
                                             PointFactory factory, Color col) {
      this.rect = new Rectangle(x1, y1, x2, y2, factory);
      this.col = col;
```
## שאילתות

```
/** returns a point representing the bottom-right corner of the rectangle*/
public IPoint bottomRight() {
      return rect.bottomRight();
}
/** returns a point representing the top-left corner of the rectangle*/
public IPoint topLeft() {
      return rect.topLeft() ;
}
/** returns a point representing the top-right corner of the rectangle*/
public IPoint topRight() {
      return rect.topRight() ;
}
```

```
/** returns a point representing the bottom-left corner of the rectangle*/
public IPoint bottomLeft() {
      return rect.bottomLeft();
```
 הנכות 1 תפשב Java**}** אוניברסיטת תל אביב

## שאילתות

```
/** returns the horizontal length of the current rectangle */
public double width(){
      return rect.width();
}
/** returns the vertical length of the current rectangle */
public double height(){
```

```
return rect.height();
```

```
}
```

```
/** returns the length of the diagonal of the current rectangle */
public double diagonal(){
      return rect.diagonal();
}
```

```
/** returns the rectangle's color */
public Color color() {
      return col;
}
```
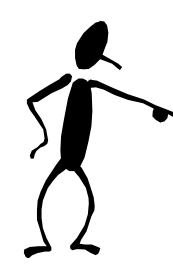

**}**

### תודוקפ

```
/** move the current rectangle by dx and dy */
public void translate(double dx, double dy){
     rect.translate(dx,dy);
```

```
/** rotate the current rectangle by angle degrees with respect to 
(0,0) */
public void rotate(double angle){
     rect.rotate(angle);
}
```

```
/** change the rectangle's color */
public void setColor(Color c) {
     col = c;
}
```

```
/** returns a string representation of the rectangle */
public String toString(){
         return \frac{\text{rect}}{\text{rect}} + \frac{\text{rel}}{\text{tocol}} is: \frac{\text{rel}}{\text{tocol}};
}
```
**}**

n הקלחמה 2ColoredRectangle הליכמ Rectangle הלש הדשכ

**ם המחלקה החדשה תומכת בכל שרותי המחלקה המקורית** -

ect האצלה) רפעולות שניתן היה לבצע על המלבן המקורי מופנות לשדה)

■ הערה: בסביבות פיתוח מודרניות ניתן לחולל קוד זה בצורה אוטומטית!

נשים לב כי המתודה toString מוסיפה התנהגות למתודה toString של המלבן (הוספת הצבע

הבנאים של המחלקה החדשה קוראים לבנאים של המחלקה Rectangle

### שימוש חוזר ותחזוקה

- כעת קל יותר לתחזק במקביל את שני המלבנים
- n הקלחמב יוניש לכ Rectangle אטבתי **תיטמוטוא** במחלקה ColoredRectangle2 וכך ישדרג הן את קוד לקוחות Rectangle תוחוקל דוק תא ןהו 2ColoredRectangle
- ∎ זה כמעט נכון. אם נוסיף פונקציונליות חדשה ל Rectangle ( למשל,השירות stretch), זה לא יתבטא אוטומטית ב .ColoredRectangle2
	- העקביות בין שתי המחלקות **מובנית**
- n 2ColoredRectangle אוה **חוקל** לש Rectangle אטבל הצרנ םלואו , יחס נוסף הקיים בין המחלקות
	- ניזכר ביחסי המחלקות שבהם נתקלנו עד כה

# יחסים בין מחלקות

#### ■ Association (הכרות, קשירות, שיתופיות)

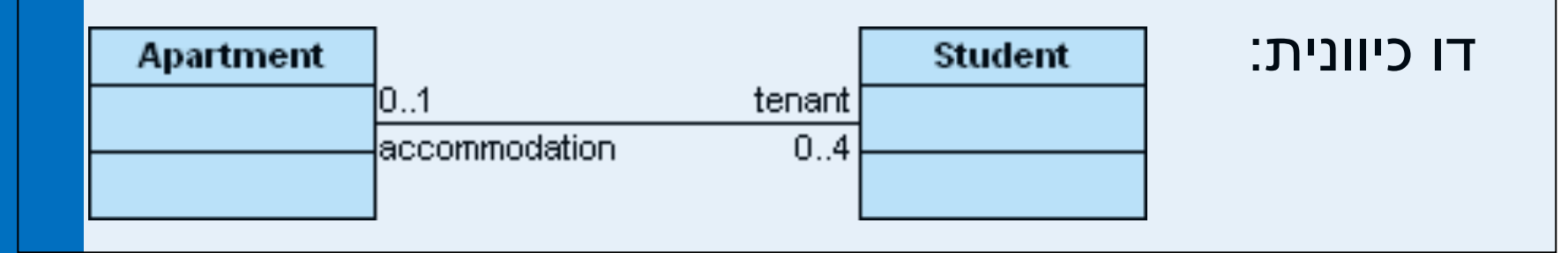

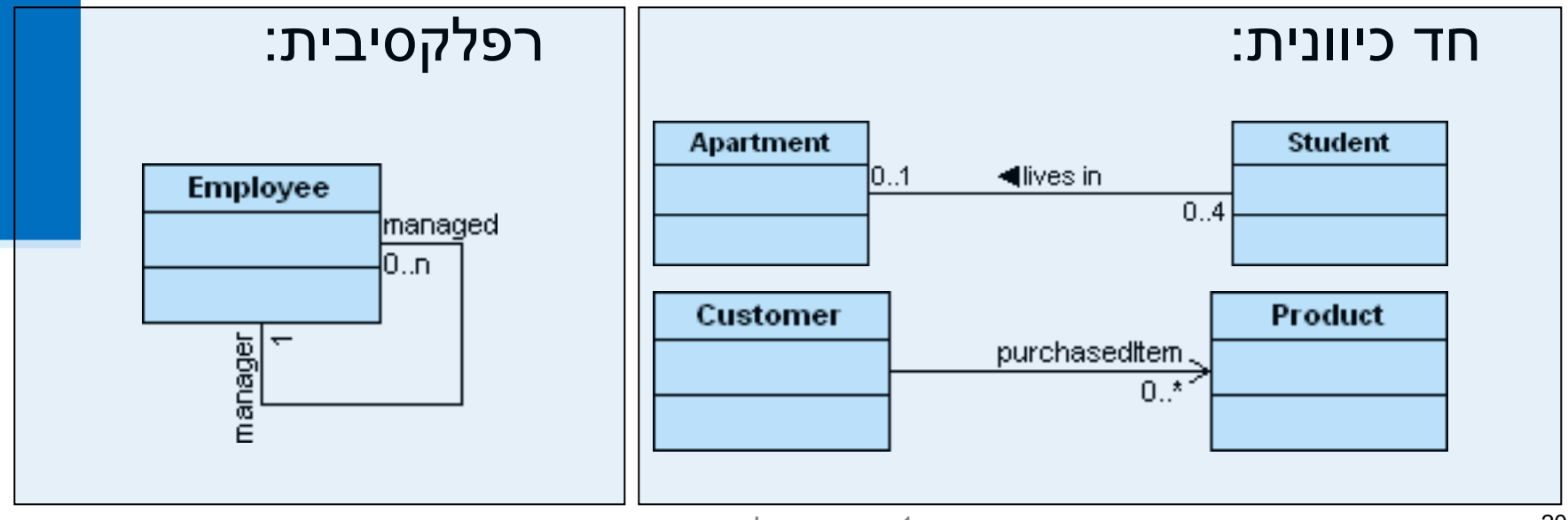

# יחסים בין מחלקות

#### (מכלול) Aggregation

- ∎ סוג של Association המבטא הכלה Has A
	- החלקים עשויים להתקיים גם ללא המיכל
		- המיכל מכיר את רכיביו אבל לא להיפך
- בדרך כלל ל- Collection יש יחס כזה עם רכיביו

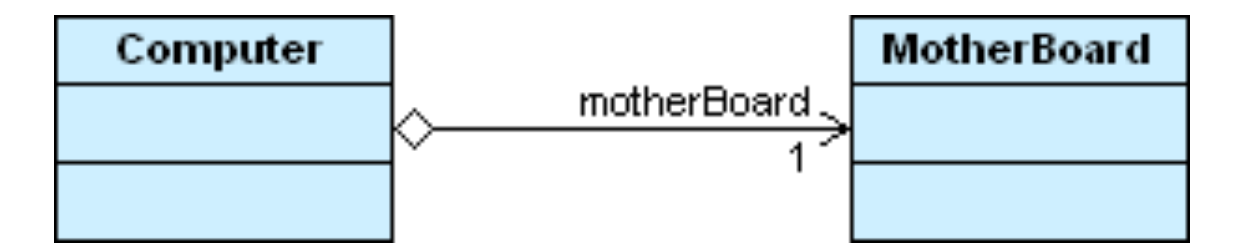

# יחסים בין מחלקות

#### )הבכרה )**Composition** n

- n מקרה פרטי של Aggregation שבו הרכיב תלוי במיכל **(משך קיום למשל)** – **Part of**
- ם בשיעור שעבר ראינו שניתן לבטא הרכבה ע"י שימוש בשדה מופע שטיפוסו הוא **מחלקה פנימית**, אולם זהו מקרה מאוד **קיצוני** של הרכבה (עם תלות הדוקה בין המחלקות)

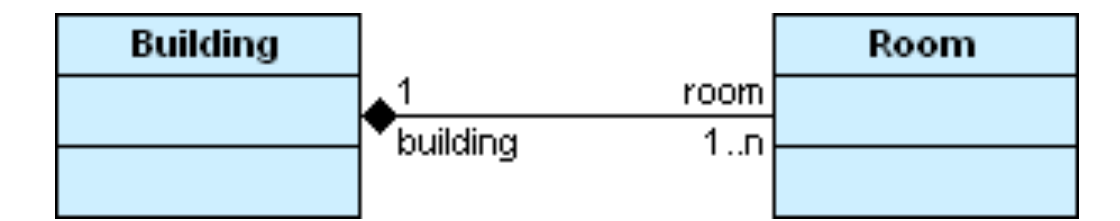

 הנכות 1 תפשב Java אוניברסיטת תל אביב

# Composition vs. Aggregation

- ח ההבדל בין יחסי הכלה ליחסי הרכבה הוא עדין **-**
- ההבדל הוא קונספטואלי שכן היחס מתקיים בעולם האמיתי, ובשפת Java קשה לבטא אותו בשפת התכנות
	- ם בין אותן שתי המחלקות יכולים להתקיים יחסים אחרים בהקשרים שונים

# יחסים בין מחלקות - דיון

- ש איך נמפה יחסי ספק-לקוח ל-3 היחסים לעיל?
- ם מה היחס בין מלבן ונקודותיו ( .aggregation vs ? (composition
- מה ההבדל ביחס שבין מלבן ונקודותיו ליחס שבין מלבן צבעוני ומלבן?

## is-a סחי

- is-a כאשר מחלקה היא סוג של מחלקה אחרת, אנו אומרים שחל עליה היחס
	- "class A *is-a* class B" n
	- ∎ יחס זה נקרא גם Generalization
		- יחס זה אינו סימטרי
	- מלבן צבעוני הוא סוג של מלבן אבל לא להיפר  $\blacksquare$
- ניתן לראות במחלקה החדשה מקרה פרטי, סוג-מיוחד-של המחלקה המקורית
- אם מתייחסים לקבוצת העצמים שהמחלקה מתארת, אז ניתן לראות שהקבוצה של המחלקה החדשה היא תת קבוצה של הקבוצה של המחלקה המקורית
- בדרך כלל יהיו למחלקה החדשה תכונות ייחודיות, המאפיינות אותה, שלא באו לידי ביטוי במחלקה המקורית (או שבוטאו בה בכלליות)

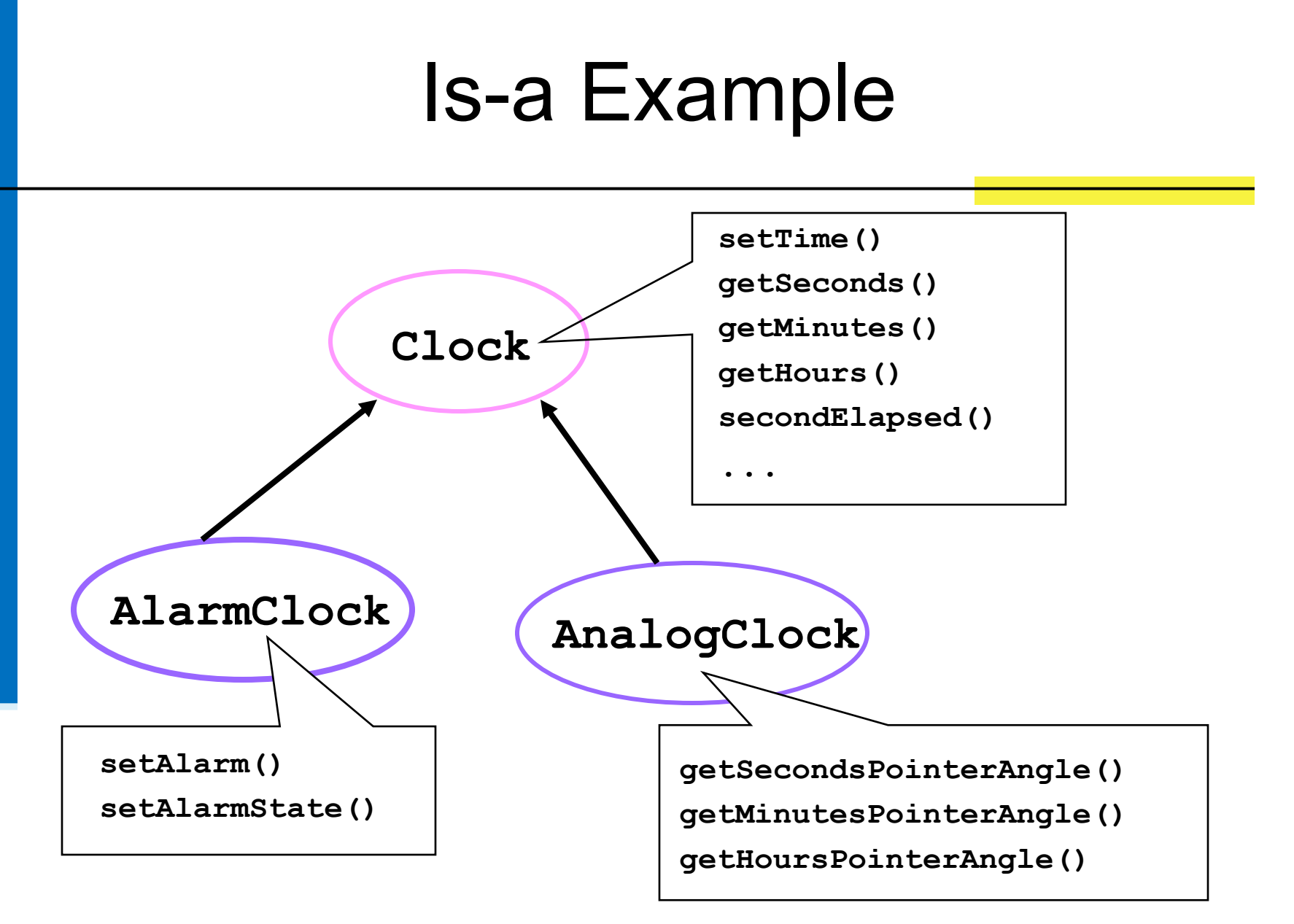

# מנגנון הירושה (הורשה?)

- n Java סחי אטבל דחוימ ריבחת תקפסמ a-is תוקלחמ ןיב (במקום הכלת המחלקה המקורית כשדה במחלקה החדשה)
	- המנגנון מאפשר שימוש חוזר ויכולת הרחבה של מחלקות קיימות
- n איהש המצע לע זירכת רשא הקלחמ **extends** הקלחמ אחרת, תקבל במתנה (בירושה) את כל תכונות אותה מחלקה (כמעט) כאילו שהן תכונותיה שלה
	- כל מחלקה ב Java מרחיבה מחלקה אחת בדיוק (ואולי ( מממשת מנשקים (0 או יותר)

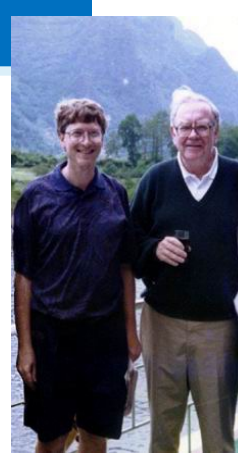

# מלבן צבעוני

- n שומימ 1 .דוק לופכש
- אנחנו כבר יודעים שזה לא טוב.
- ם מימוש 2 הכלה (aggregation).
- ם המלבן הצבעוני יכיל שדה מטיפוס מלבן רגיל.
	- בנוסף שדה של צבע.
- ה את רוב הפעולות של המלבן יבצע השדה שהוא המלבן **-**הרגיל - האצלה (delegation).
	- הימוש  $3$  ירושה  $\blacksquare$

## ירושה מ Rectangle

package il.ac.tau.cs.software1.shapes;

public class ColoredRectangle3 extends Rectangle { private Color col;  $1/$ ...  $\left\{ \right\}$ 

המחלקה ColoredRectangle3 יורשת מהמחלקה Rectangle col - נוסף על השדות והשירותים של Rectangle היא מגדירה שדה נוסף

## מונחי ירושה

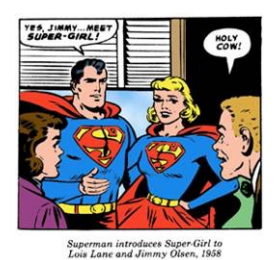

#### **Rectangle**

**public Rectangle(IPoint bottomLeft, IPoint topRight…) public double width() public double diagonal() public void translate(double dx, double dy) public void rotate(double angle) public IPoint bottomRight()** 

הורה מחלקת בסיס (base) מחלקת על (super class)

**...**

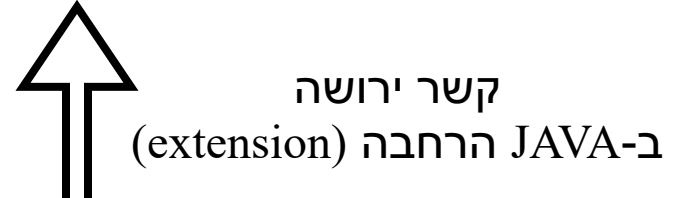

#### **ColoredRectangle**

**public ColoredRectangle (IPoint bottomLeft, …) public Color color() public void setColor(Color col)**

 אצאצ מחלקה נגזרת (derived) הקלחמ תת (subclass(

# בנאים במחלקות יורשות

- מחלקות נבנות מלמעלה למטה (מההורה הקדמון ביותר ומטה)
- השורה הראשונה בכל בנאי כוללת קריאה לבנאי מחלקת הבסיס בתחביר: **super(***constructorArgs***)**
	- $?$ מדוע $=$
- אם לא נכתוב בעצמנו את הקריאה לבנאי מחלקת הבסיס יוסיף הקומפיילר בעצמו הרושה תא **()super**
	- במקרה זה, אם למחלקת הבסיס אין בנאי ריק נקבל שגיאת קומפילציה
	- אפשרות נוספת לשורה הראשונה: קריאה לבנאי אחר של המחלקה היורשת באמצעות this (ראינו את התחביר הזה, הוא לא מיוחד לירושה).
	- בעצם, זה לא סותר את הדרישה שהפעולה הראשונה שתתבצע בפועל היא ?הריאה לבנאי של מחלקת הבסיס. מדוע

# בנאים במחלקות יורשות

```
/** constructor using points */
```

```
public ColoredRectangle3(IPoint bottomLeft, IPoint topRight, 
                                     PointFactory factory, Color col) {
```

```
super(bottomLeft, topRight, factory);
this.col = col;
```

```
}
```
**}**

```
/** constructor using coordinates */
public ColoredRectangle3(double x1, double y1, double x2, double y2, 
                                     PointFactory factory, Color col) {
```

```
super(x1, y1, x2, y2, factory);
this.co1 = col;
```
איך ניתן למנוע את שכפול הקוד בין הבנאים?

#### הוספת שרותים

#### המחלקה היורשת יכולה **להוסיף שרותים** נוספים (מתודות) שלא הופיעו במחלקת הבסיס:

```
/** returns the rectangle's color */public Color color() {
      return col;
\left\{ \right.
```

```
/** change the rectangle's color */
public void setColor(Color c) {
     col = c;
}
```
# דריסת שרותים (overriding)

מחלקה יכולה לדרוס מתודה שהיא קיבלה בירושה

- ש שיקולי יעילות
- הוספת "תחומי אחריות"  $\blacksquare$
- על המחלקה היורשת להגדיר מתודה בשם זהה <u>ובחתימה זהה</u> למתודה שהתקבלה בירושה (אחרת זוהי העמסה ולא דריסה)
	- ם כדי להשתמש במתודה שנדרסה, ניתן להשתמש בתחביר: **super.methodName(***arguments*)

## ?האם שירותים סטטיים נורשים

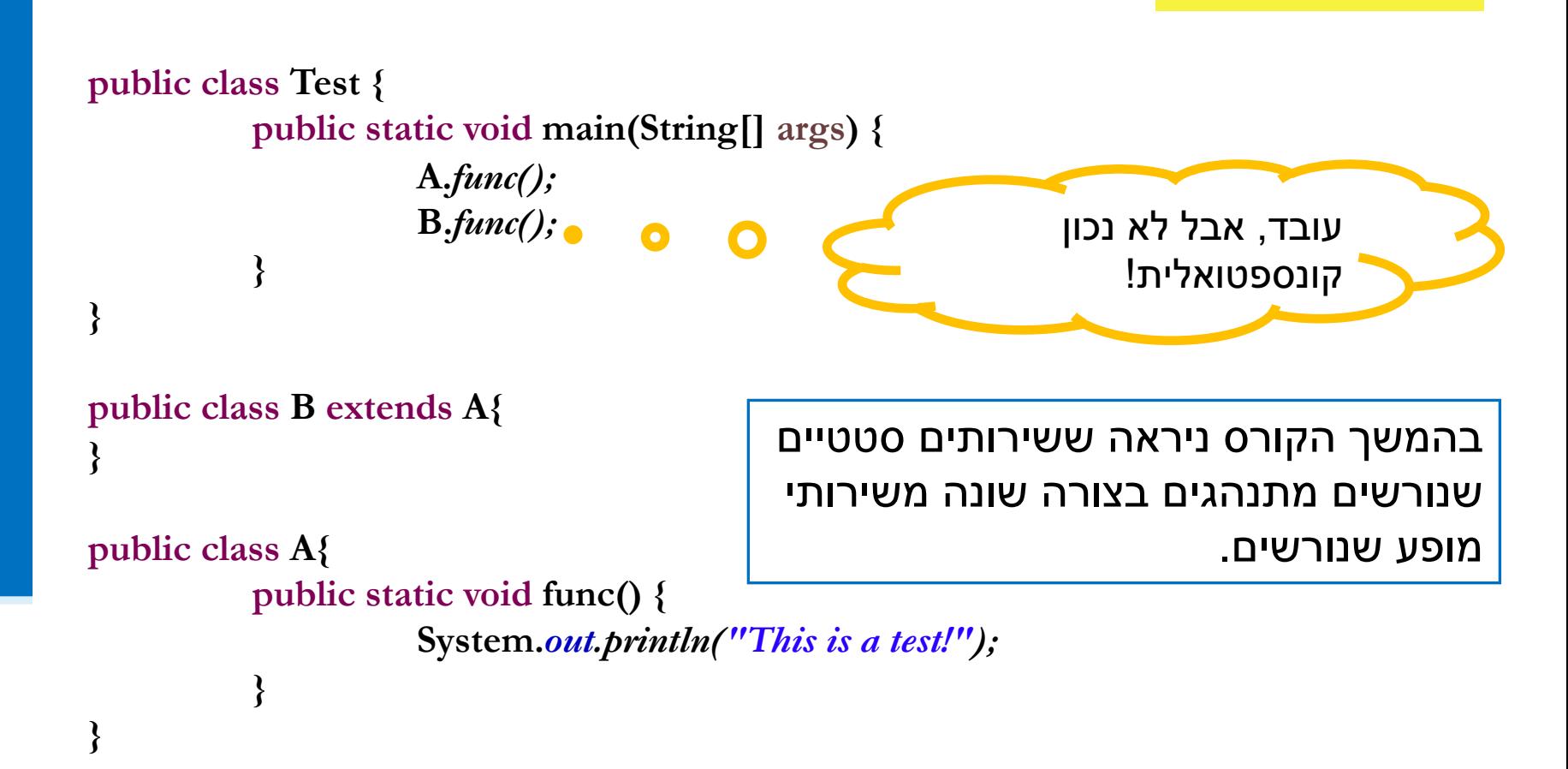

# דריסת שרותים (overriding)

המחלקה ColoredRectangle3 רוצה לדרוס את toString כדי להוסיף לה גם את הדפסת צבע המלבן

נדי למנוע שכפול קוד היא משרשרת את תוצאת toString המקורית (שנדרסה) ללוגיקה החדשה

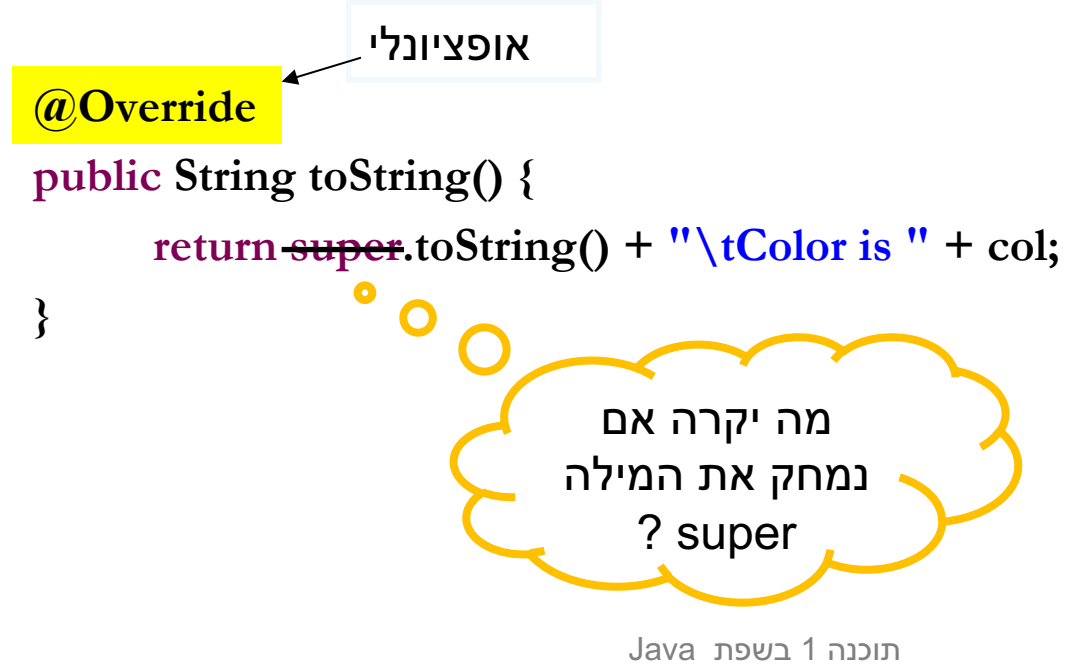

## **ןבלמב שומיש**

**package il.ac.tau.cs.software1.shapes;**

```
public class Client {
```
**}**

**}**

```
public static void main(String[] args) {
```
**IPoint tr = new PolarPoint(3.0, (1.0/4.0)\*Math.PI); // theta now is 45 degrees IPoint bl = new CartesianPoint(1.0, 1.0); PointFactory factory = new PointFactory(); // or eg. (true,false)**

```
ColoredRectangle3 rect = new ColoredRectangle3(bl, tr, factory, Color.BLUE);
rect.translate(10, 20);
rect.setColor(Color.GREEN);
System.out.println(rect);
                                              המתודה translate נורשה מ Rectangle
```
הדותמה setColor ב הפסונ 3ColoredRectangle

המתודה toString נדרסה ב 2coloredRectangle3

# עניין של ספקים

- **ווי**רושה הוא מנגנון אשר בא לשרת את **הספק**
- כל עוד המחלקה מממשת מנשק שהוגדר מראש, לא איכפת ללקוח (והוא גם לא יודע) עם מי הוא עובד

# עקרון ההחלפה (substitution principle)

- **עקרון ההחלפה** פירושו, שבכל הקשר שבו משתמשים במחלקה המקורית ניתן להשתמש במחלקה החדשה במקומה, והקוד יעבוד.
- נשתמש במנגנון הירושה רק כאשר המחלקה החדשה מקיימת סחי **a-is** רמשנ ןכו תמייק הקלחמ םע **הפלחהה ןורקע**
	- אי שמירה על **שני עקרונות** אלו (יחס is-a ועקרון ההחלפה) מוביל לבעיות תחזוקה במערכות גדולות

## פולימורפיזם וירושה

```
package il.ac.tau.cs.software1.shapes;
```

```
public class Client {
```
**}**

```
public static void main(String[] args) {
```

```
IPoint tr = new PolarPoint(3.0, (1.0/4.0)*Math.PI); // theta now is 45 degreesIPoint bl = new CartesianPoint(1.0, 1.0);
PointFactory factory = new PointFactory(true, true);
```

```
Rectangle rect = new ColoredRectangle3(bl, tr, factory, Color.BLUE);
rect.translate(10, 20);
```

```
rect.setColor(Color.GREEN); 
ý // Compilation ErrorSystem.out.println(rect);
```
## סדר במינוחים - אנגלית תחילה

 $\blacksquare$  static typing vs. dynamic typing:

**Java is statically typed:** String str; // str's type is always String. **Python is dynamically typed:**  $str = "abc"$  # str is a String str =  $\lceil 1, 2, 3 \rceil$  # now str is a list.

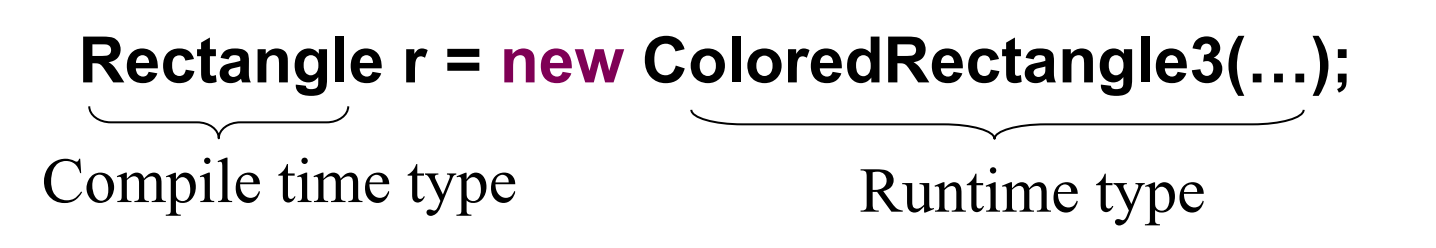

הוכנה 1 בשפת Java אוניברסיטת תל אביב

# ימנידו יטטס סופיט

**טיפוס של עצם:** טיפוס הבנאי שלפיו נוצר העצם. טיפוס זה הבוע ואינו משתנה לאורך חיי העצם.

ו לגבי הפניות (references) לעצמים מבחינים בין:

- ם **טיפוס סטטי (טיפוס זמן קומפילציה):** הטיפוס שהוגדר בהכרזה על ההפניה (יכול להיות מנשק או מחלקה).
- ם **הטיפוס הדינאמי (טיפוס זמן ריצה):** טיפוס העצם המוצבע
	- הטיפוס הדינאמי חייב להיות נגזרת של הטיפוס הסטטי
	- **Rectangle r = new ColoredRectangle3(…);**

םצעה סופיט הטיפוס הדינמי של ההפויה

הטיפוס הסטטי של ההפניה

# ימנידו יטטס סופיט

#### n **:יטטס אוה רלייפמוקה**

- ם שמרן, קונסרבטיבי
- הפעלת שרות על הפנייה מחייב את הגדרת השרות בטיפוס הסטטי של ההפניה

#### מנגנון זמן הריצה הוא דינאמי:

- $\blacksquare$  פולימורפי, וירטואלי, dynamic dispatch
- ח השרות שיופעל בזמן ריצה הוא השרות שהוגדר בעצם המוצבע  $\blacksquare$ בפועל (הטיפוס הדינאמי של ההפנייה)

**Rectangle r = new ColoredRectangle3(…);**

םצעה סופיט הטיפוס הדינמי של ההפניה

הטיפוס הסטטי של ההפניה

# טיפוס סטטי ודינמי של הפניות

```
void expectRectangle(Rectangle r);
void expectColoredRectangle(ColoredRectangle3 cr);
void bar() {
   Rectangle r = new Rectangle(...);
   ColoredRectangle3 cr = new
   ColoredRectangle3(...);
   r = cr; 
   expectColoredRectangle(cr);
  expectRectangle(cr);
  expectRectangle(r);
   expectColoredRectangle(r);
                                       הטיפוס הסטטי של r נשאר
                                                 .Rectangle
                                       הטיפוס הדינאמי של r הופך
                                        תויהל 3ColoredRectangle.
þ
þ
þ
b
\mathbf{z}
```
למרות שהטיפוס הדינאמי של r הוא 3ColoredRectangle היצליפמוק תאיגש םילבקמ ונחנא ,

#### יטטס סופיט

n יטטס סופיט הנתשמ לש תויהל ךירצ **יללכה** רתויב האפשרי בהקשר שבו הוא מופיע

n ףידע **קשנמ** םייק םא ,

מחלקה המרחיבה מחלקה אחרת מממשת אוטומטית  $\blacksquare$ את כל המנשקים שמומשו במחלקת הבסיס

סלומר ניתן להעביר אותה בכל מקום שבו ניתן היה **-**להעביר את אותם המנשקים

מה אם המחלקה ColoredRectangle3 מעוניינת לממש מחדש את המתודה toString (ולא להשתמש במימוש הקודם כקופסא שחורה) ■ רק כתרגיל – זה לא רצוי ולא נחוץ

קירוב ראשון:

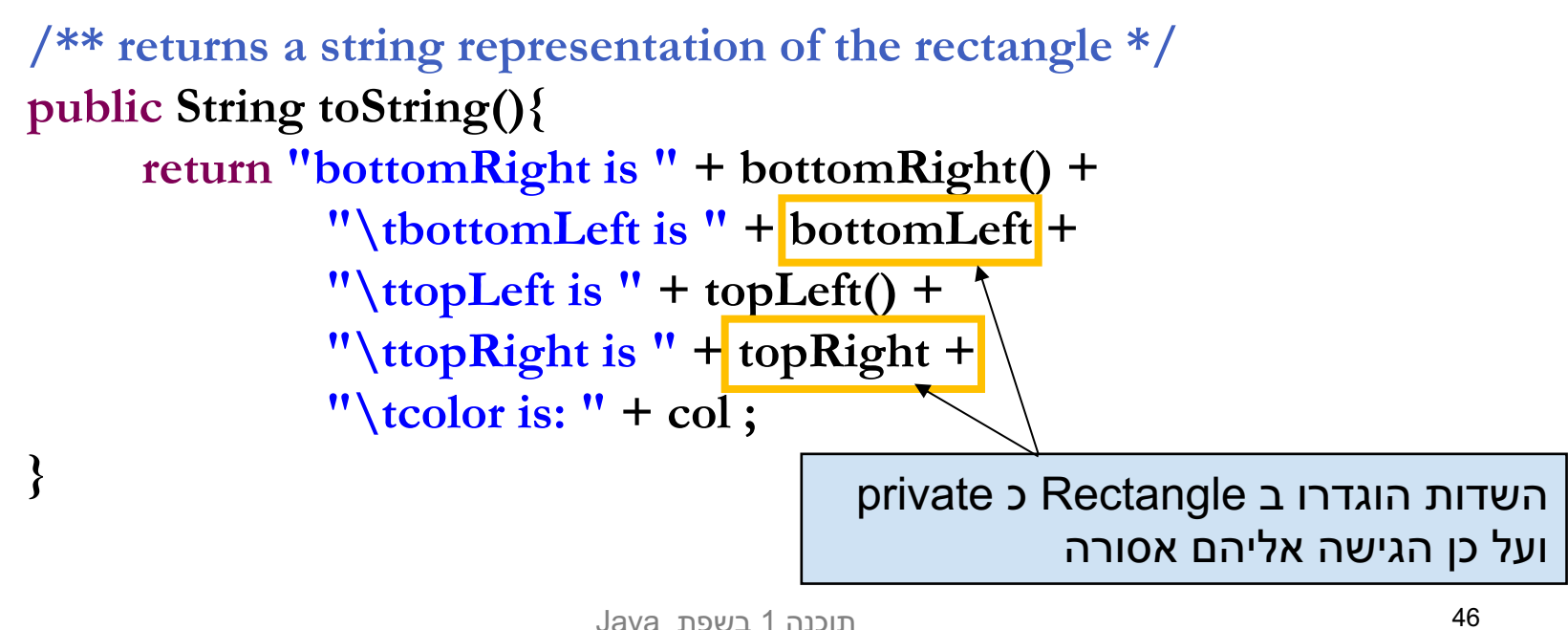

- על אף שהמחלקה ColoredRectangle3 יורשת מהמחלקה Rectangle (ואף מכילה אותה!) אין לה הרשאת גישה לשדותיה הפרטיים של Rectangle
	- כדי לגשת למידע זה עליה לפנות דרך המתודות הציבוריות:

 $/**$  returns a string representation of the rectangle  $*/$ public String to String(){ return "bottomRight is " + bottomRight() + "\tbottomLeft is " + bottomLeft() + "\ttopLeft is " + topLeft() + "\ttopRight is " + topRight() + "\tcolor is: " + col;

 $\mathcal{E}$ 

- קיימים כמה חסרונות בגישה של מחלקה יורשת לתכונותיה הפרטיות של מחלקת הבסיס בעזרת מתודות ציבוריות:
	- ם יעילות
	- ם סרבול קוד  $\blacksquare$
	- n תגרד הרדגוה ךכ םשל תוארינ השדח **protected**
	- שדות שהוגדרו כ protected מאפשרים גישה מתוך:
- ם המחלקה המגדירה, מחלקות נגזרת (יורשת), מחלקות באותה החבילה.
- <sup>n</sup> תורחא םימצע תוחנומ תופשב **protected** תוקלחמ תללוכ הניא באותה החבילה

```
package il.ac.tau.cs.software1.shapes;
public class Rectangle {
         protected IPoint topRight;
         protected IPoint bottomLeft;
         private PointFactory factory;
         //…
} package il.ac.tau.cs.software1.otherPackage;
                   public class ColoredRectangle3 extends Rectangle {
                             …
                             /** returns a string representation of the rectangle */
                             public String toString(){
                                      return "bottomRight is " + bottomRight() +
                                               "\tbottomLeft is " + bottomLeft +
                                               "\ttopLeft is " + topLeft() +
                                               "\ttopRight is " + topRight +
                                               "\tcolor is: " + col;}
                    }
```
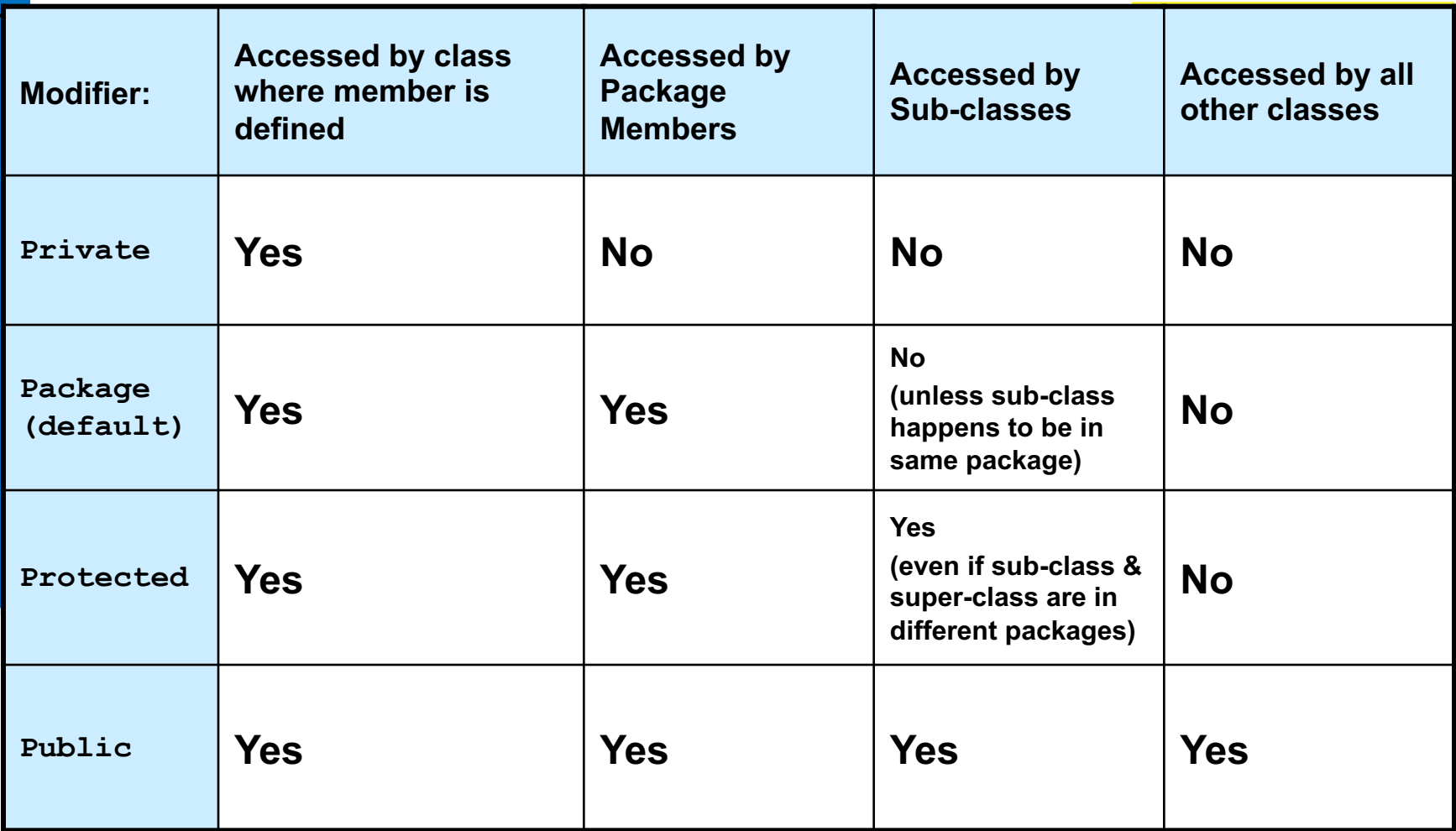

# private vs. protected

- **יש מתכנתים שטוענים כי ניראות private סותרת את**  ה חור OO ול יכו התיה ב Java תוארינ **protected** היה צריך להשתמש בה (package היה ה במקום private
	- היפך H אחרים טוענים ההיפך
	- שתי הגישות מקובלות ולשתיהן נימוקים טובים
	- ח הבחירה בין שתי הגישות היא פרגמטית ותלויה היצאוטיסב

# private VS. protected

#### בעד protected

eoloredRectangle3 is a Rectangle עומד ב"מבחן ההחלפה" ולכן לא הגיוני שלא יהיו לו אותן הזכויות.

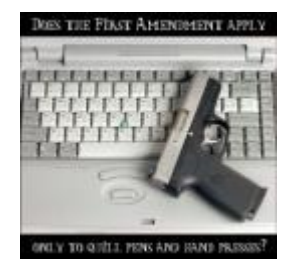

# private vs. protected

#### דעב private :

- כשם שאנו מסתירים מלקוחותינו את המימוש כדי להגן על שלמות המידע עלינו להסתיר זאת גם מצאצאנו
	- איננו מכירים את יורשנו כפי שאיננו מכירים את לקוחותינו
	- צאצא עם עודף כוח עלול להפר את חוזה מחלקת הבסיס, להעביר את עצמו ללקוח המצפה לקבל את אביו ולשבור את התוכנה

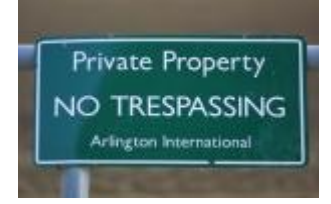

#### מניעת ירושה

- **מתודה** שהוגדרה כ final לא ניתנת לדריסה במחלקות נגזרת
- **ה ממחלקה** שהוגדרה כ final לא ניתנת לירושה
	- n הקלחמה :אמגוד **String** איה **final**? עודמ .

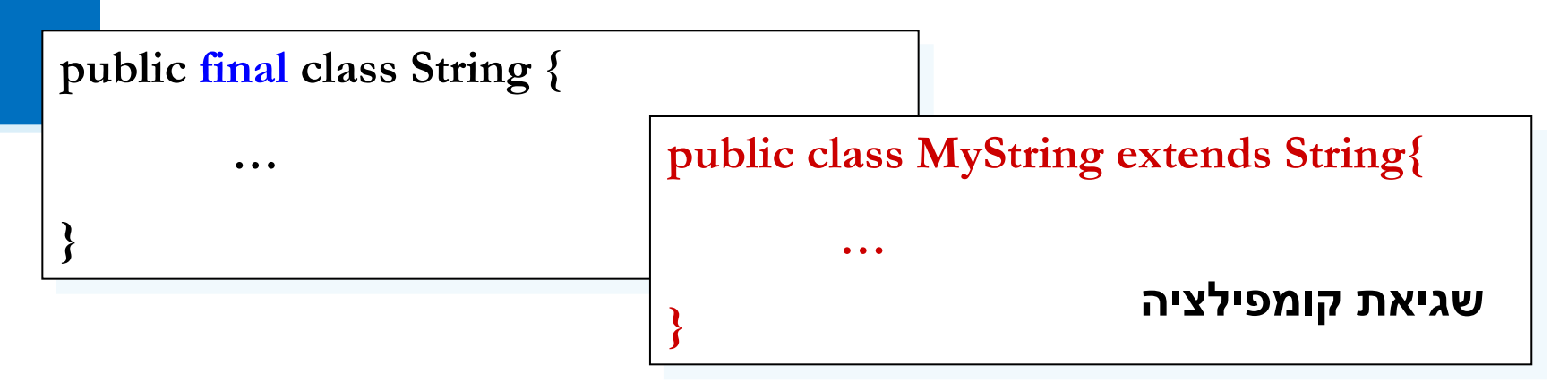

## Cliect **מ Object**

- אמרנו קודם כי כל מחלקה ב Java יורשת ממחלקה  $\blacksquare$ אחת בדיוק. ומה אם הגדרת המחלקה לא כוללת תיקוספ **extends**?
- במקרה זה מוסיף הקומפיילר במקומנו את הפסוקית **extends Object**

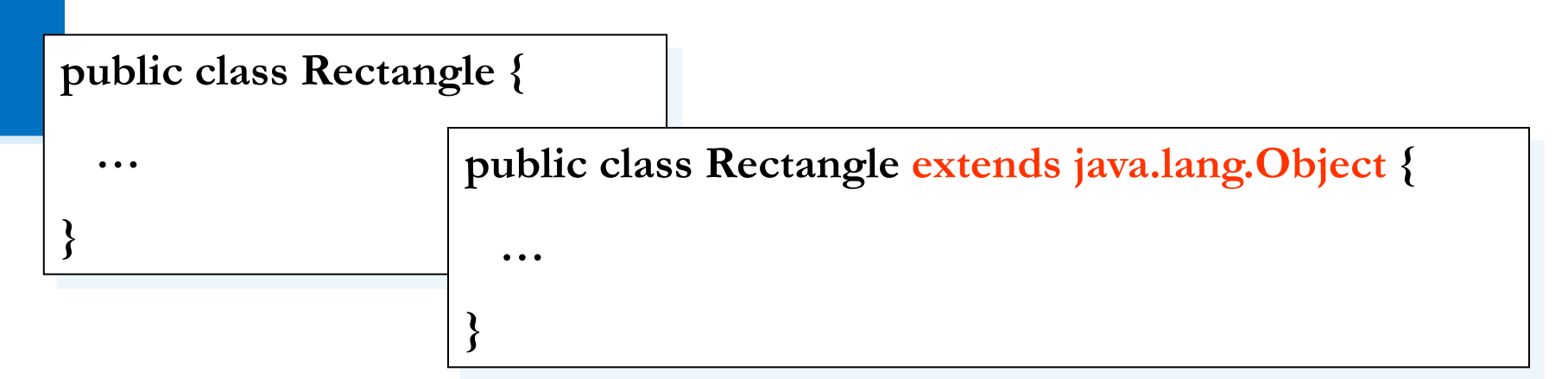

## Cliect **מ Object**

- n הקלחמה **Object** ב תוקלחמה לכל סיסב הווהמ Java (אולי בצורה טרנזיטיבית) ומכילה מספר שרותים בסיסיים שכל מחלקה צריכה (?)
	- חלק מהמתודות קשורות לתכנות מרובה חוטים  $\blacksquare$ וילמדו בקורסים (multithreaded programming) מתקדמים

# Clyject מולם יורשים מ

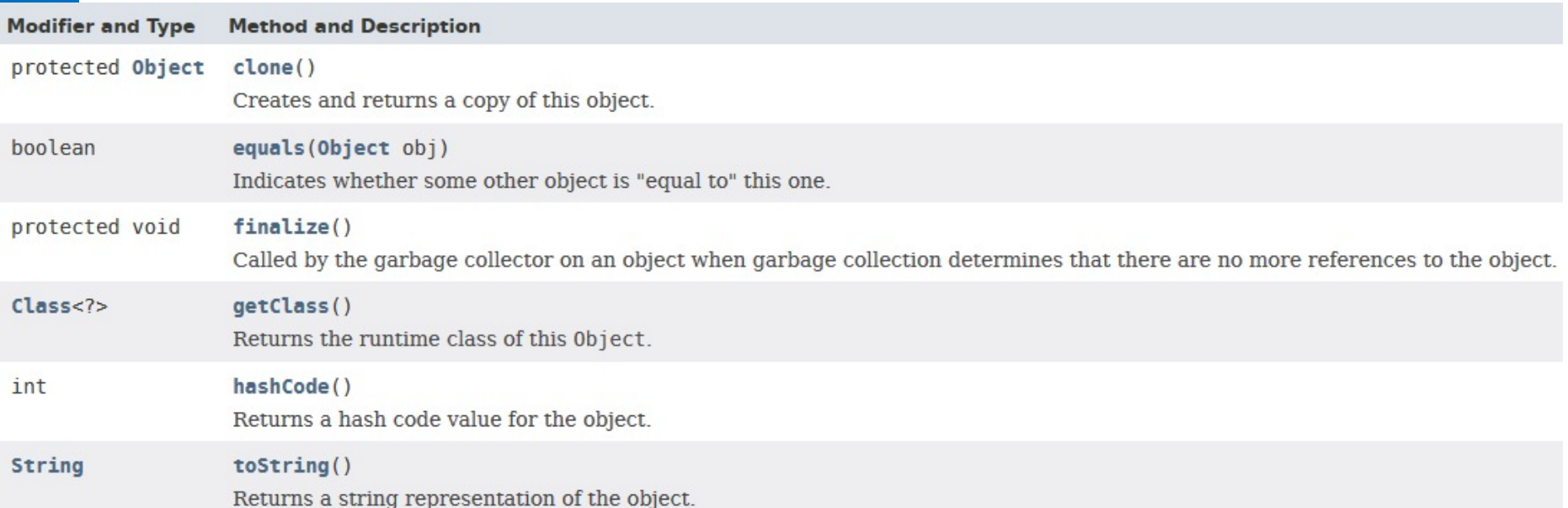

#### public בעמודת ה modifier, אם לא מצוין אחרת, הנראות היא

### האוושהו טוביש

- n **clone** טבושמה םצעה לש הזל ההז קתוע תרצוי רשא הלועפ הניה ומחזירה מצביע אליו
- א מובטח כי מימוש ברירת המחדל יעבוד אם העצם המבוקש אינו **דו implements Cloneable**
	- equals בד"כ מבטאת השוואה בין שני עצמים שדה-שדה.
- **מימוש ברירת המחדל של Object: ע"י האופרטור '==' (השוואת** הפניות)
	- בהקשר הזה ניתן לדבר על deep clone ו- deep clone

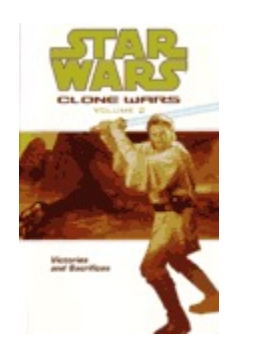

#### שיבוט עצמים

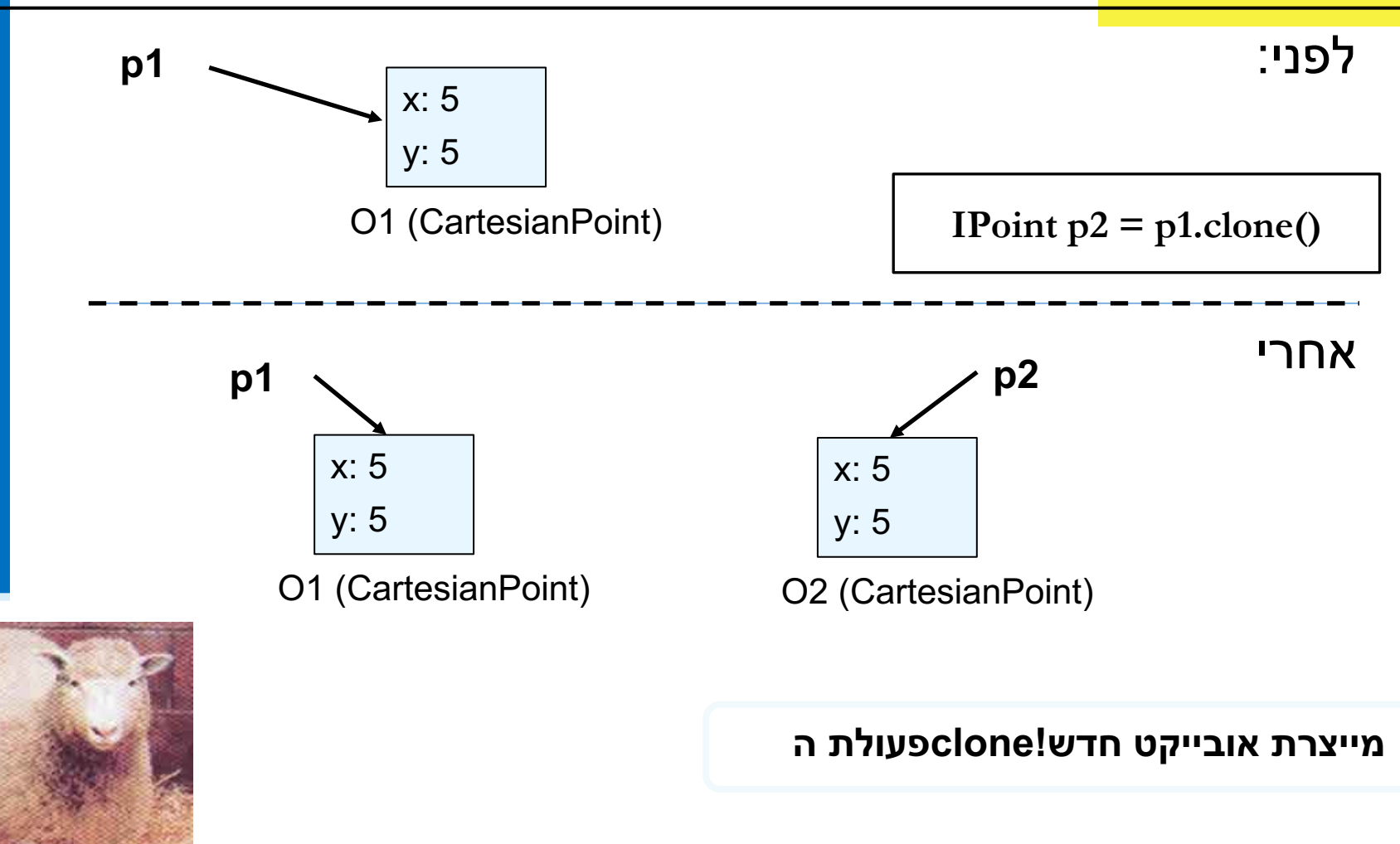

 הנכות 1 תפשב Java אוניברסיטת תל אביב

## מימוש של clone

לא חובה לציין את מימוש המנשק למה לא?), אבל אנו Cloneable .עושים זאת משיקולי קריאות הקוד

**}** 

**public class CartesianPoint implements IPoint, Cloneable{**

**// previous code @Override protected Object clone() { return new CartesianPoint(this.x, this.y); }**  $\bullet$ 

> הדותמה clone תרציימ אובייקט חדש באמצעות קריאה לש יאנבל CartesianPoint

 $\bullet$ 

 הנכות 1 תפשב Java אוניברסיטת תל אביב

- Deep cloning and shallow cloning  $\Box$
- נדון בסוגיית שכפול עצמים באמצעות הדוגמא של המחלקה .Rectangle
	- יש שני שדות מטיפוס Rectangle הייבור, לאובייקט מטיפוס Rectangle .IPoint

![](_page_61_Figure_1.jpeg)

אוניברסיטת תל אביב

**IPoint tr = new CartesianPoint(5.0, 10.0); IPoint bl = new CartesianPoint(20.0, 0.0); Rectangle a = new Rectangle(bl, tr);**

![](_page_62_Figure_2.jpeg)

 הנכות 1 תפשב Java אוניברסיטת תל אביב

![](_page_63_Figure_1.jpeg)

![](_page_64_Figure_1.jpeg)

 הנכות 1 תפשב Java אוניברסיטת תל אביב